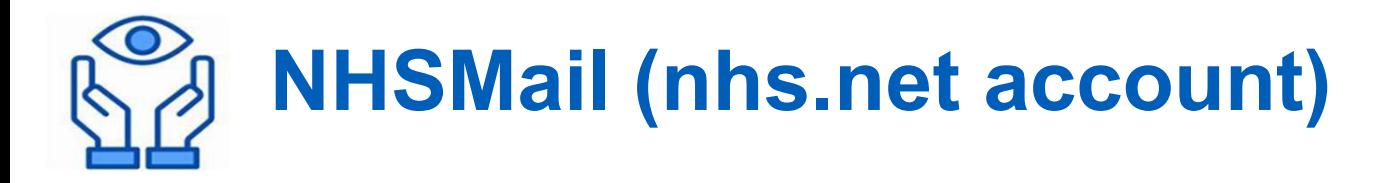

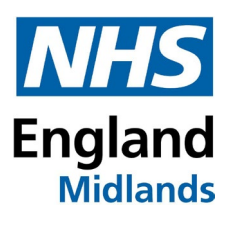

NHSMail is a secure email service approved by the Department for Health and Social Care that can be used to safely exchange confidential patient identifiable and sensitive information, enabling better collaboration across organisations

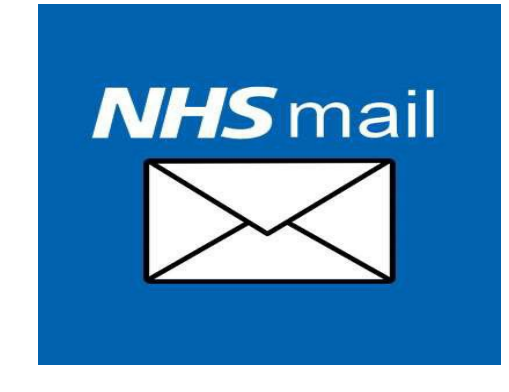

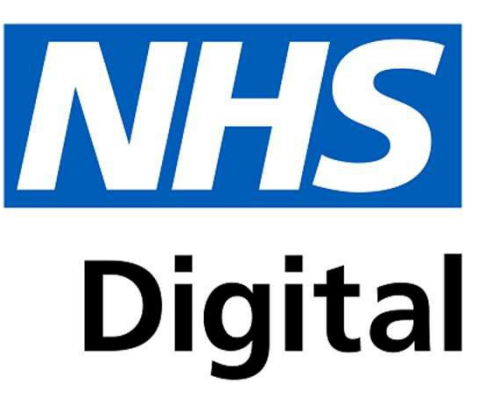

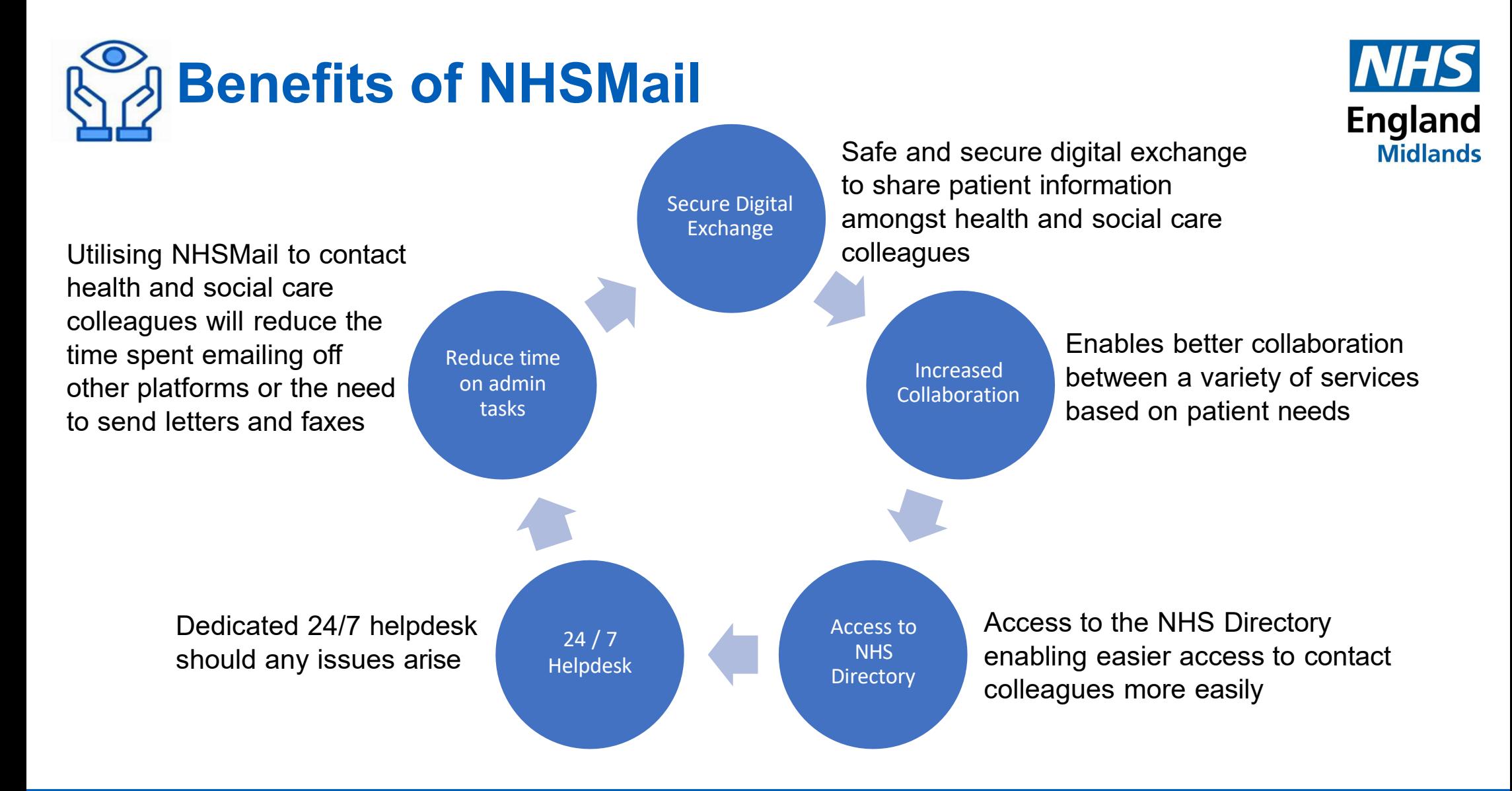

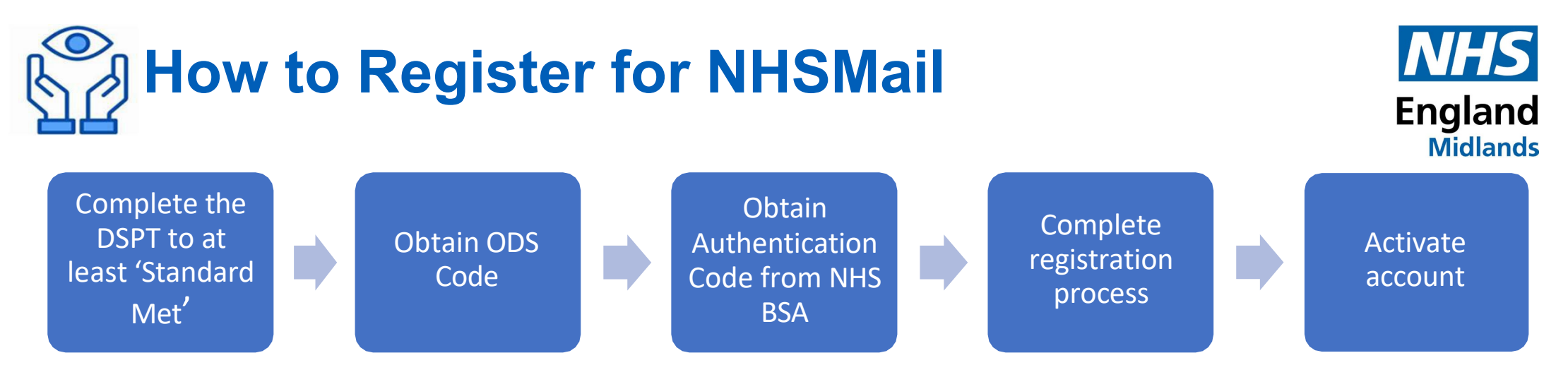

- The registration process can be accessed on https://portal.nhs.net/Registration#/optometry
- NHSMail account can be accessed via https://portal.nhs.net/
- NHSMail registration is managed centrally through the National Administration Service (NAS) and can be contacted via [optomadmin@nhs.net](mailto:optomadmin@nhs.net)
- Authentication code from NHS BSA can be obtained via https://[www.nhsbsa.nhs.uk/provider-assurance-ophthalmic](http://www.nhsbsa.nhs.uk/provider-assurance-ophthalmic)
- Please note that a NHSMail account must be accessed at least once every 30 days to remain active

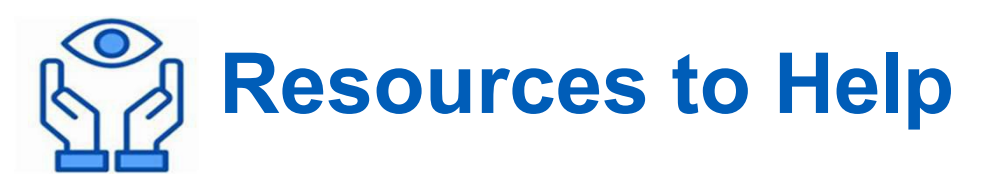

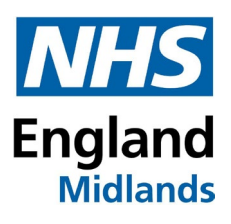

#### **Overview**

https://support.nhs.net/knowledge-base/registering-optometrists/

### **Video**

https:/[/www.digitalsocialcare.co.uk/sharing-care-records-via-email/how-to-get](http://www.digitalsocialcare.co.uk/sharing-care-records-via-email/how-to-get-)secure-email/nhsmail/

## **Access and Activating Account**

https:/[/www.digitalsocialcare.co.uk/sharing-care-records-via-email/how-to-get](http://www.digitalsocialcare.co.uk/sharing-care-records-via-email/how-to-get-)secure-email/nhsmail/how-to-access-and-activate-your-nhsmail-account/

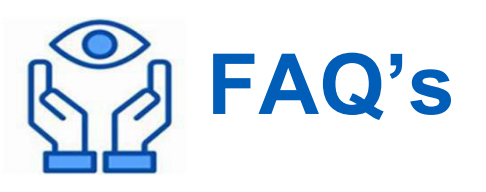

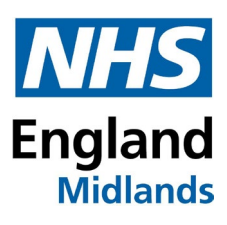

## **I'm a locum, how do I get NHS Mail?**

NHSmail accounts can be requested on your behalf by the optometry site you work from the most frequently. Requests should be sent, by the shared mailbox owner to [helpdesk@nhs.net](mailto:helpdesk@nhs.net) from the site's shared mailbox. Optometry user accounts can be linked to a shared mailbox for access, but it is not essential. https://support.nhs.net/knowledge-base/registering-locum-optometrists/

# **Do I need to complete the Data Security and Protection Toolkit (DSPT) to get NHS Mail**

To access NHS Mail, health and care organisations are required to have a [Data Security](https://www.dsptoolkit.nhs.uk/)  [and Protection Toolkit \(DSPT\)](https://www.dsptoolkit.nhs.uk/) rating of 'Standards Met' or 'Standards Exceeded'.

The DSPT can also be completed via <https://www.qualityinoptometry.co.uk/> and a help video is available on [https://help.optom-referrals.org/article/303-qio-tutorial-optical-dspt](https://help.optom-referrals.org/article/303-qio-tutorial-optical-dspt-checklist)[checklist.](https://help.optom-referrals.org/article/303-qio-tutorial-optical-dspt-checklist)